# Package 'UPDhmm'

May 18, 2024

Title Detecting Uniparental Disomy through NGS trio data

Version 1.0.0

BugReports <https://github.com/martasevilla/UPDhmm/issues>

Description Uniparental disomy (UPD) is a genetic condition where an individual inherits both copies of a chromosome or part of it from one parent, rather than one copy from each parent. This package contains a HMM for detecting UPDs through HTS (High Throughput Sequencing) data from trio assays. By analyzing the genotypes in the trio, the model infers a hidden state (normal, father isodisomy, mother isodisomy, father heterodisomy and mother heterodisomy).

biocViews Software, HiddenMarkovModel, Genetics

License MIT + file LICENSE

Encoding UTF-8

LazyData false

RoxygenNote 7.3.1

**Depends** R  $(>= 4.3.0)$ 

Imports HMM, utils, VariantAnnotation, GenomicRanges, S4Vectors, IRanges, stats

Suggests knitr, testthat (>= 2.1.0), BiocStyle, rmarkdown, markdown, karyoploteR, regioneR, dplyr

VignetteBuilder knitr

Roxygen list(markdown = TRUE)

URL <https://github.com/martasevilla/UPDhmm>

Language en-US

git\_url https://git.bioconductor.org/packages/UPDhmm

git\_branch RELEASE\_3\_19

git\_last\_commit 5bcdf84

git\_last\_commit\_date 2024-04-30

<span id="page-1-0"></span>Repository Bioconductor 3.19

Date/Publication 2024-05-17

Author Marta Sevilla [aut, cre] (<<https://orcid.org/0009-0005-0179-920X>>), Carlos Ruiz-Arenas [aut] (<<https://orcid.org/0000-0002-6014-3498>>)

Maintainer Marta Sevilla <marta.sevilla@upf.edu>

# **Contents**

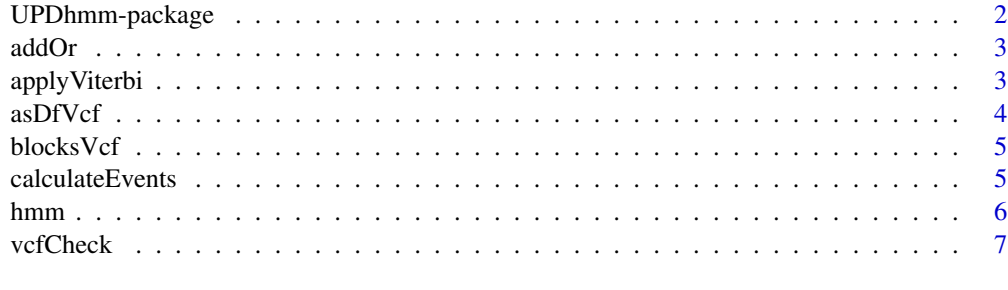

#### **Index** [8](#page-7-0) **8**

UPDhmm-package *UPDhmm: Detecting Uniparental Disomy through NGS trio data*

#### Description

Uniparental disomy (UPD) is a genetic condition where an individual inherits both copies of a chromosome or part of it from one parent, rather than one copy from each parent. This package contains a HMM for detecting UPDs through HTS (High Throughput Sequencing) data from trio assays. By analyzing the genotypes in the trio, the model infers a hidden state (normal, father isodisomy, mother isodisomy, father heterodisomy and mother heterodisomy).

#### Author(s)

Maintainer: Marta Sevilla <marta.sevilla@upf.edu> [\(ORCID\)](https://orcid.org/0009-0005-0179-920X)

Authors:

• Carlos Ruiz-Arenas <cruizarenas@unav.es> [\(ORCID\)](https://orcid.org/0000-0002-6014-3498)

# See Also

Useful links:

- <https://github.com/martasevilla/UPDhmm>
- Report bugs at <https://github.com/martasevilla/UPDhmm/issues>

<span id="page-2-0"></span>addOr *Function to transform a large collapsed VCF into a dataframe, incorporating predicted states along with the log-likelihood ratio and p-value.*

# Description

Function to transform a large collapsed VCF into a dataframe, incorporating predicted states along with the log-likelihood ratio and p-value.

# Usage

```
addOr(filtered_def_blocks_states, largeCollapsedVcf, hmm, genotypes)
```
# Arguments

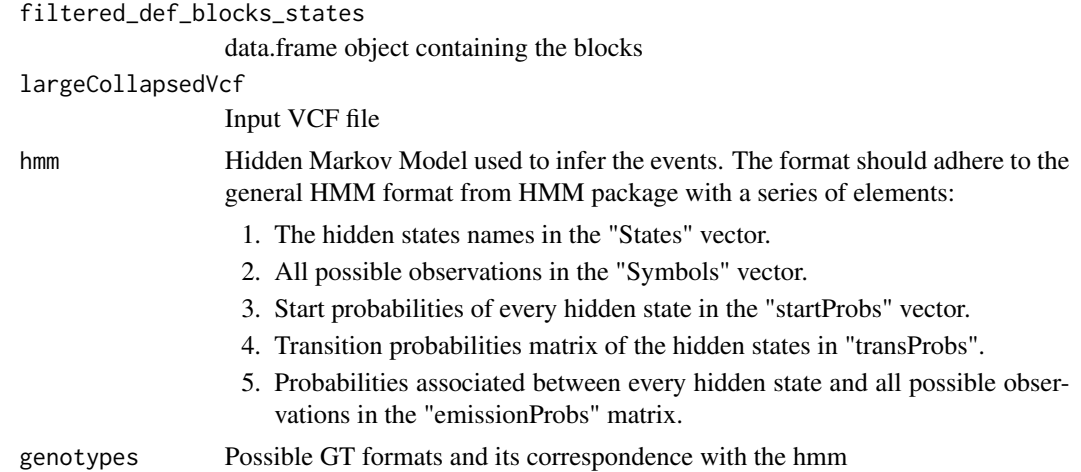

#### Value

data.frame containing the transformed information.

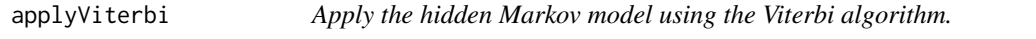

# Description

Apply the hidden Markov model using the Viterbi algorithm.

#### Usage

applyViterbi(largeCollapsedVcf, hmm, genotypes)

# Arguments

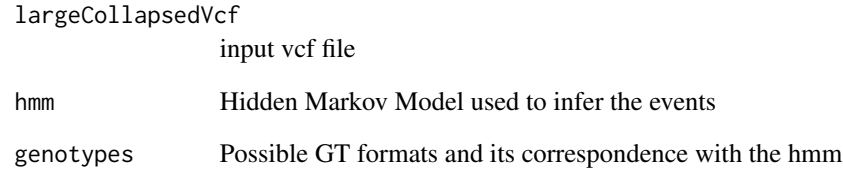

# Value

largeCollapsedVcf

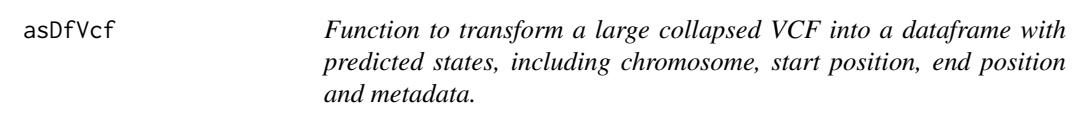

# Description

Function to transform a large collapsed VCF into a dataframe with predicted states, including chromosome, start position, end position and metadata.

# Usage

asDfVcf(largeCollapsedVcf, genotypes)

# Arguments

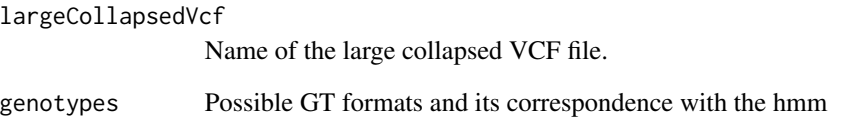

# Value

dataframe

<span id="page-3-0"></span>

<span id="page-4-0"></span>

#### Description

Function to simplify contiguous variants with the same state into blocks.

#### Usage

```
blocksVcf(df)
```
#### Arguments

df data.frame resulting from the as\_df\_vcf function.

#### Value

data.frame containing information on the chromosome, start #' position of the block, end position of the block, and predicted state.

calculateEvents *Calculate UPD events in trio VCFs.*

#### Description

This function predicts the hidden states by applying the Viterbi algorithm using the Hidden Markov Model (HMM) from the UPDhmm package. It takes the genotypes of the trio as input and includes a final step to simplify the results into blocks.

#### Usage

calculateEvents(largeCollapsedVcf, hmm = NULL)

#### Arguments

largeCollapsedVcf

The VCF file in the general format (largeCollapsedVcf) with VariantAnnotation package. Previously edited with vcfCheck() function from UPDhmm package

- hmm Default = NULL. If no arguments are added, the package will use the default HMM already implemented, based on Mendelian inheritance. If an optional HMM is desired, it should adhere to the general HMM format from HMM package with the following elements inside a list:
	- 1. The hidden state names in the "States" vector.
	- 2. All possible observations in the "Symbols" vector.
- 3. Start probabilities of every hidden state in the "startProbs" vector.
- 4. Transition probabilities matrix between states in "transProbs".
- 5. Probabilities associated between every hidden state and all possible observations in the "emissionProbs" matrix.

#### <span id="page-5-0"></span>Value

A data.frame object containing all detected events in the provided trio. If no events are found, the function will return an empty data.frame.

#### Examples

```
file <- system.file(package = "UPDhmm", "extdata", "test_het_mat.vcf.gz")
vcf <- VariantAnnotation::readVcf(file)
processedVcf <- vcfCheck(vcf,
   proband = "NA19675", mother = "NA19678",
    father = "NA19679"
)
```
hmm *HMM data for predicting UPD events in trio genomic data*

#### Description

This dataset provides Hidden Markov Model (HMM) parameters for predicting uniparental disomy (UPD) events in trio genomic data.

states Five different possible states.

symbols Code symbols used for genotype combinations.

startProbs The initial probabilities of each state.

transProbs Probabilities of transitioning from one state to another.

emissionProbs Given a certain genotype combination, the odds of each possible state.

#### Usage

data(hmm)

#### Format

A list with 5 different elements

#### Source

Created in-house based on basic Mendelian rules for calculating UPD events.

#### Examples

data(hmm)

<span id="page-6-0"></span>

# Description

This function takes a VCF file and converts it into a largeCollapsedVcf object using the VariantAnnotation package. It also rename the sample for subsequent steps needed in UPDhmm package. Additionally, it features an optional parameter, quality\_check, which triggers warnings when variants lack sufficient quality based on RD and GQ parameters in the input VCF.

#### Usage

```
vcfCheck(largeCollapsedVcf, father, mother, proband, check_quality = FALSE)
```
#### Arguments

largeCollapsedVcf

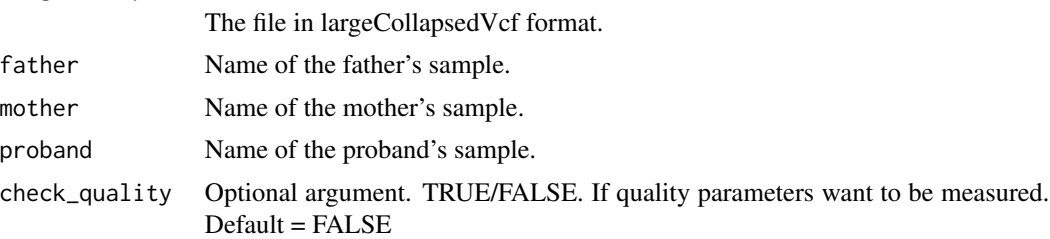

#### Value

largeCollapsedVcf (VariantAnnotation VCF format).

#### Examples

```
fl <- system.file("extdata", "test_het_mat.vcf.gz", package = "UPDhmm")
vcf <- VariantAnnotation::readVcf(fl)
processedVcf <-
  vcfCheck(vcf, proband = "Sample1", mother = "Sample3", father = "Sample2")
```
# <span id="page-7-0"></span>Index

∗ datasets hmm,  $6$ ∗ internal UPDhmm-package, [2](#page-1-0)

addOr, [3](#page-2-0) applyViterbi, [3](#page-2-0) asDfVcf, [4](#page-3-0)

blocksVcf, [5](#page-4-0)

calculateEvents, [5](#page-4-0)

hmm,  $6$ 

UPDhmm *(*UPDhmm-package*)*, [2](#page-1-0) UPDhmm-package, [2](#page-1-0)

vcfCheck, [7](#page-6-0)